# **Current work and the road ahead**

Petros Likidis, Statistics Sweden

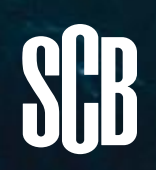

# **PxWeb roadmap**

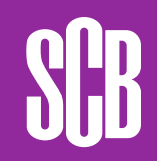

## **Roadmap**

- PxWin
- PxWeb

SCB

- PxWeb API 2.0
- "PxWeb 2.0"

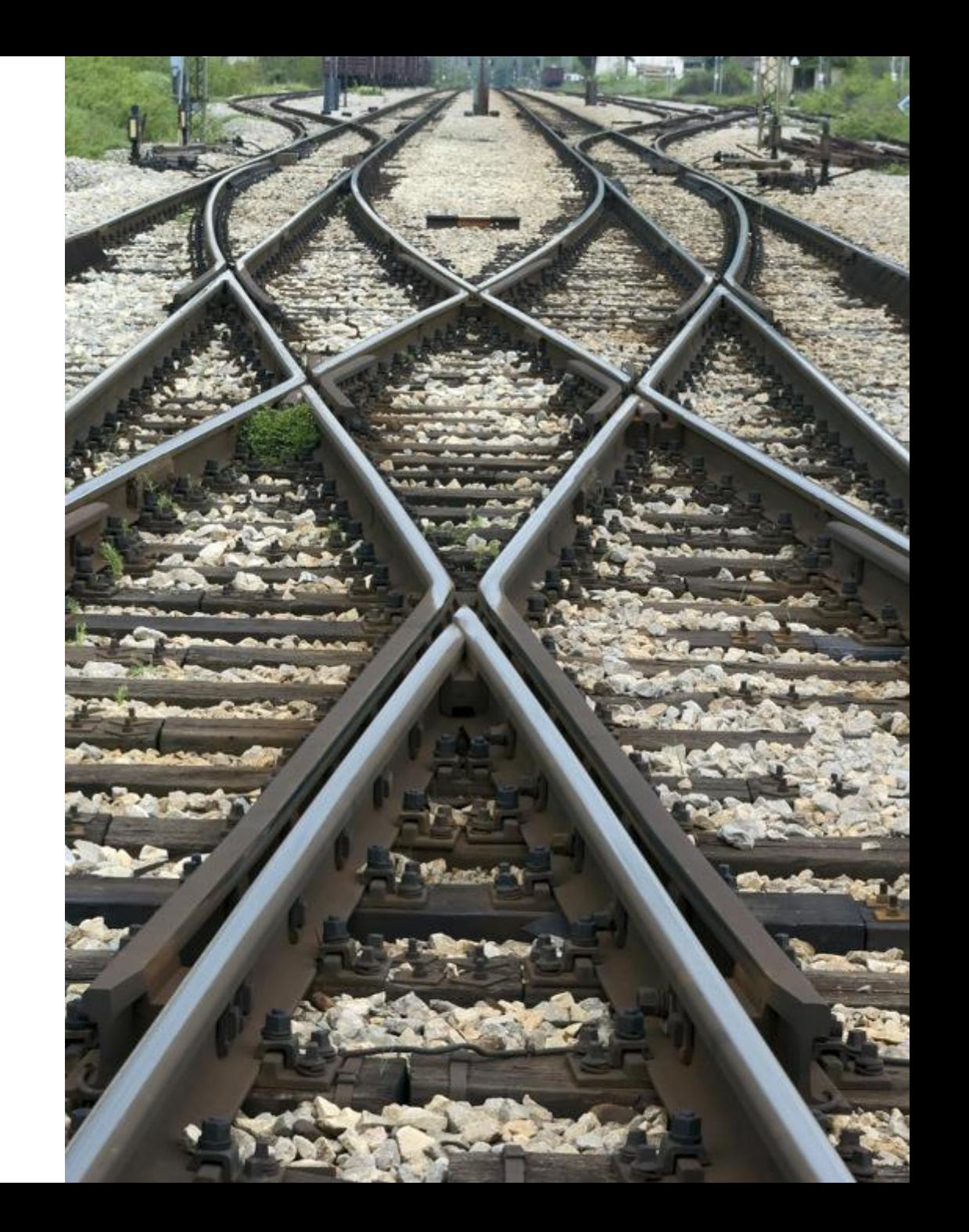

## **"PxWeb 2.0"**

Motivation: The technology used for PxWeb (ASP.NET Web Forms) is reaching its end of life.

- Rewrite of the user interface in a different technology.
- Same functionality as now
- Based on the PxWeb API 2.0.

ROYA

## **"PxWeb 2.0"**

- **Technology study**
- **Specify the UI**
- **Basic infrastructure**
- **Structure of the admin UI**
- **Search view**
- **Navigation view**
- **Selection view**
- **Table view**
- **Save as**
- "Reselection"
- Preform operations
- UI för API helper
- Saved query
- Charting

SCB

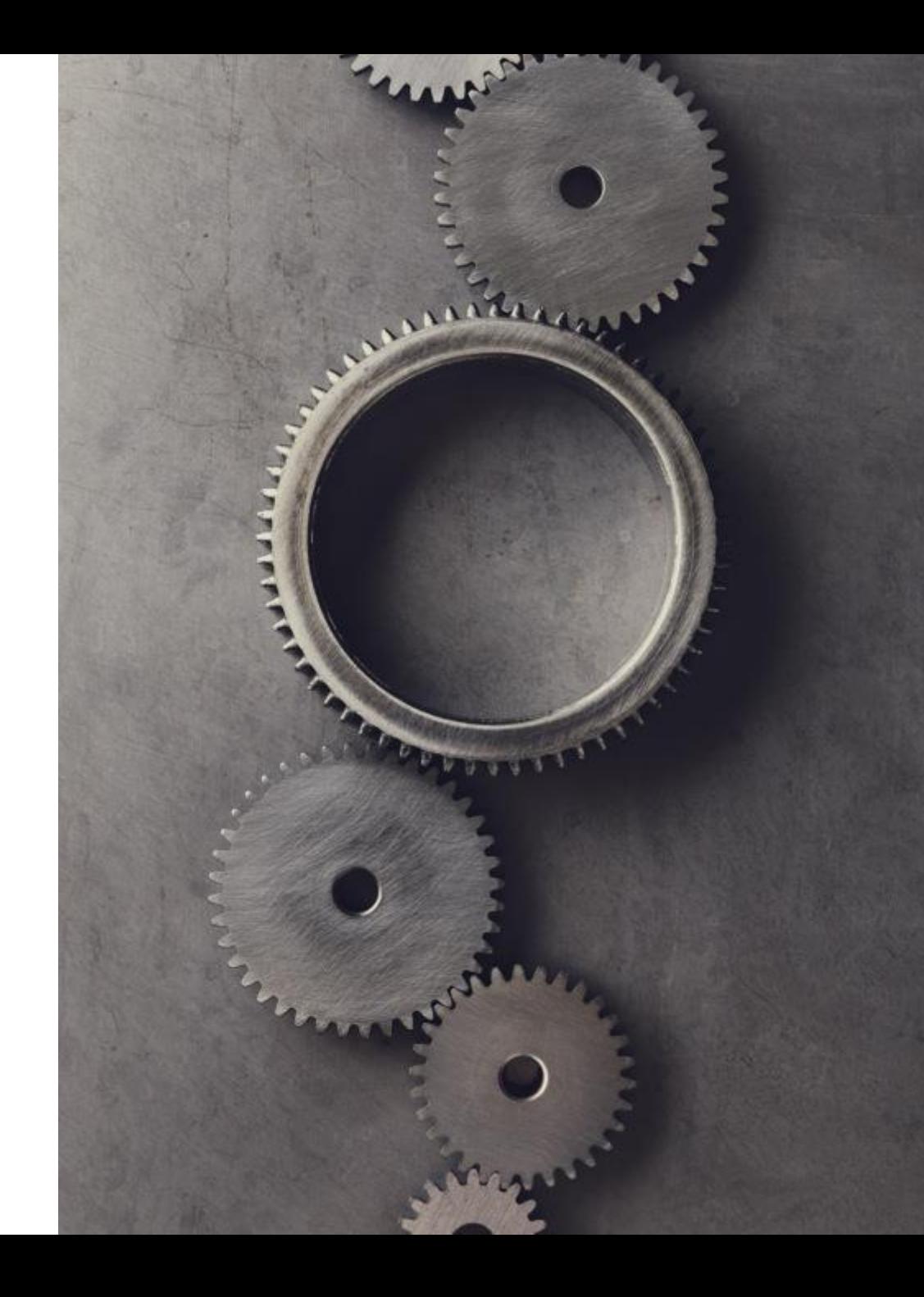

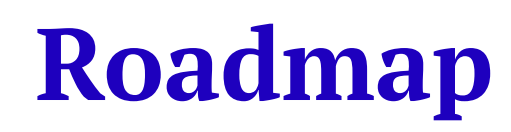

PxWeb (PxWeb API 1.0)

PxWeb API 2.0

"PxWeb 2.0"

Beginning of 2023 PxWeb API 2.0 first version

Begin work on "PxWeb 2.0"

**I**In the future

# **PxWeb API 2.0**

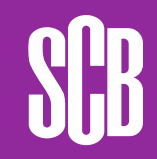

## **Motivations**

- Change the structuring of [URL:s](s) so that they become more resilient to change and conforms better to a RESTful design.
- More metadata will be exposed through API calls.
- User experience for fetching data will be improved.
- More advanced features to filter data will be provided.

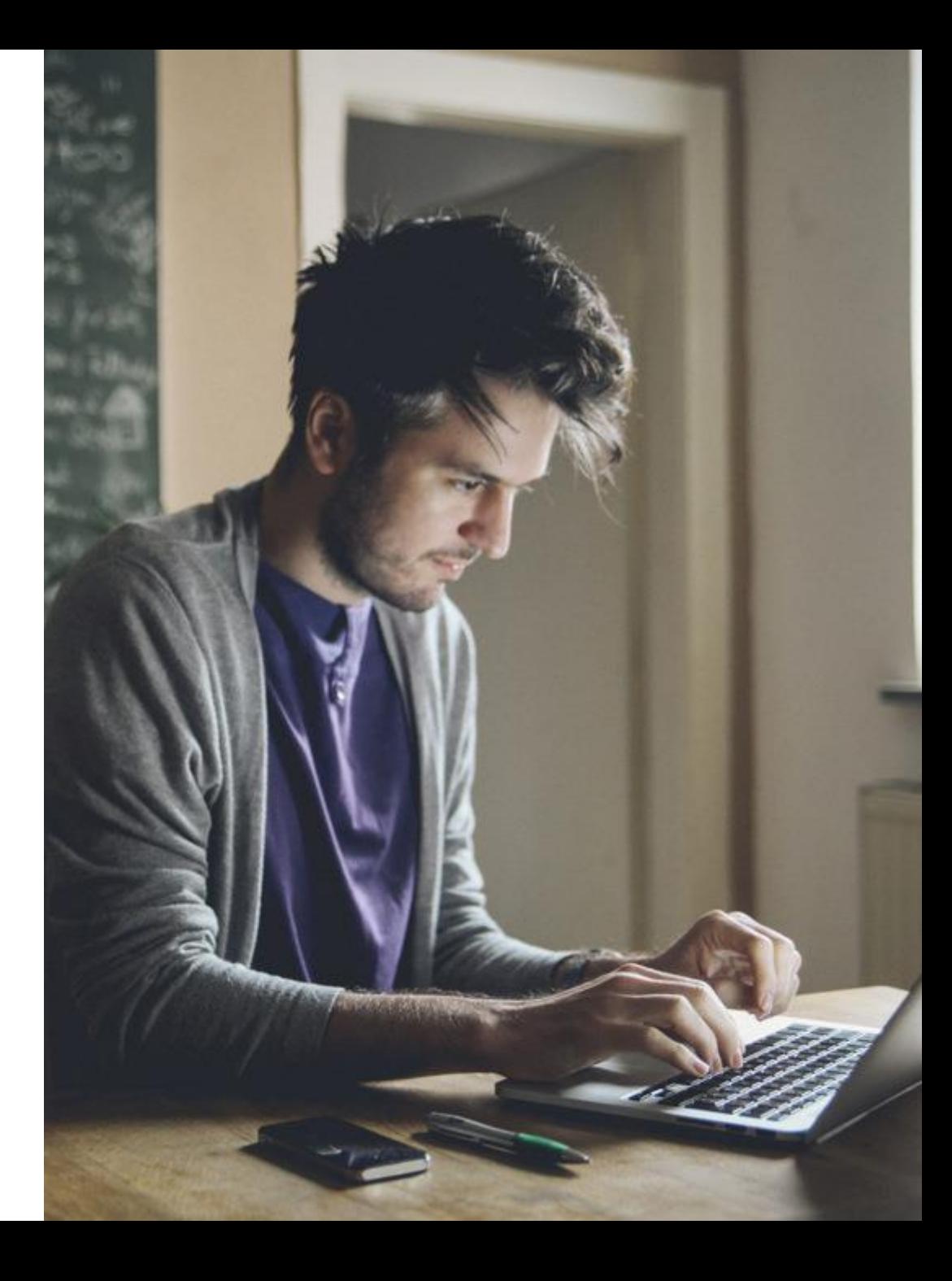

#### **Current status**

- Defining the specification of PxWeb API 2.0 using the OpenAPI specification. The specification is available at [https://github.com/statisticssweden/P](https://github.com/statisticssweden/PxApiSpecs) xApiSpecs
- Implementing the API endpoints. The code is available at [https://github.com/statisticssweden/P](https://github.com/statisticssweden/PxWeb/tree/pxapi2/master) xWeb/tree/pxapi2/master

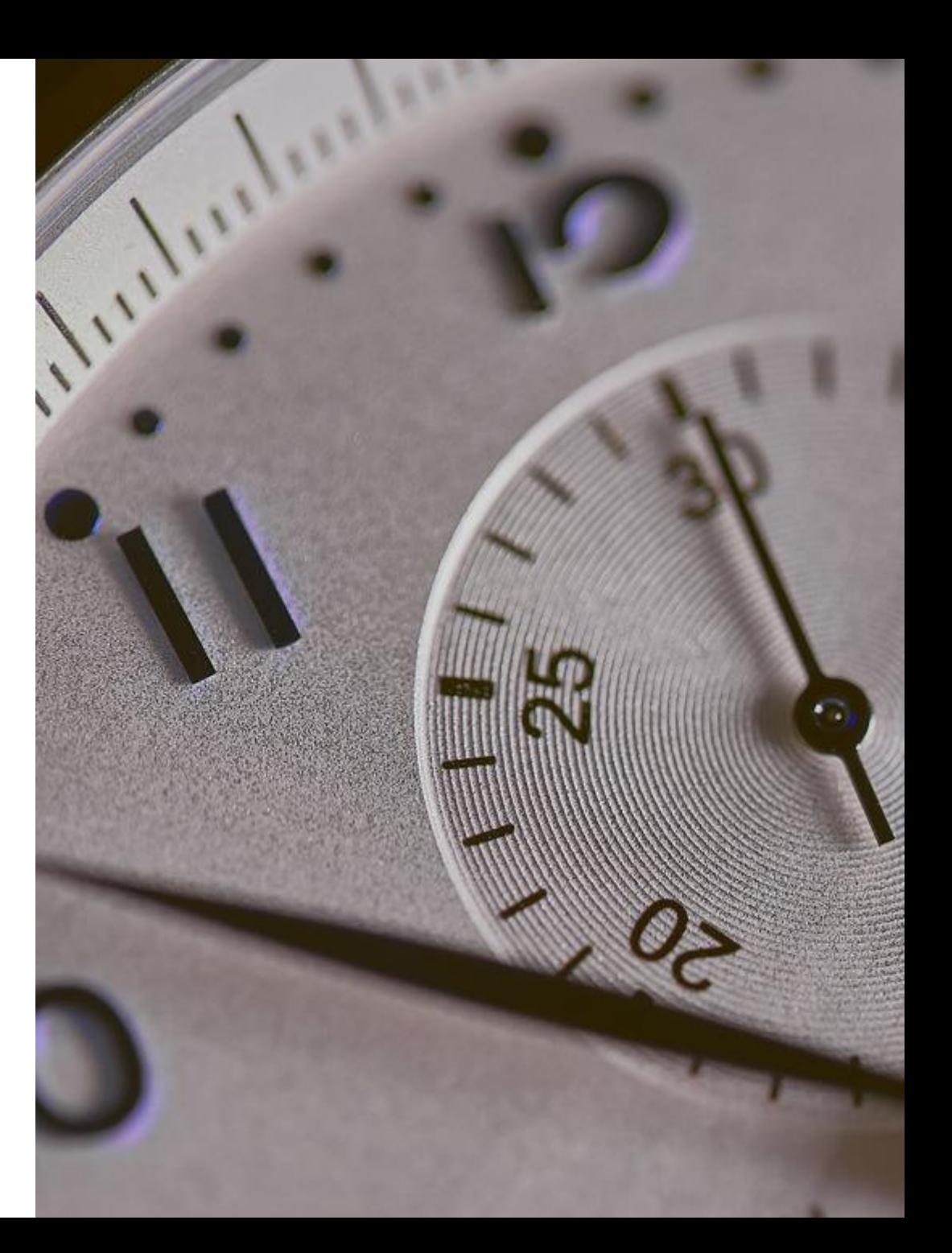

## **PxWeb API 2.0 design choices**

- One database (CNMM/PX)
- Folder name should be unique
- Responses should be self-described
	- Links
	- Languages
- .NET 6 (might run on Linux)

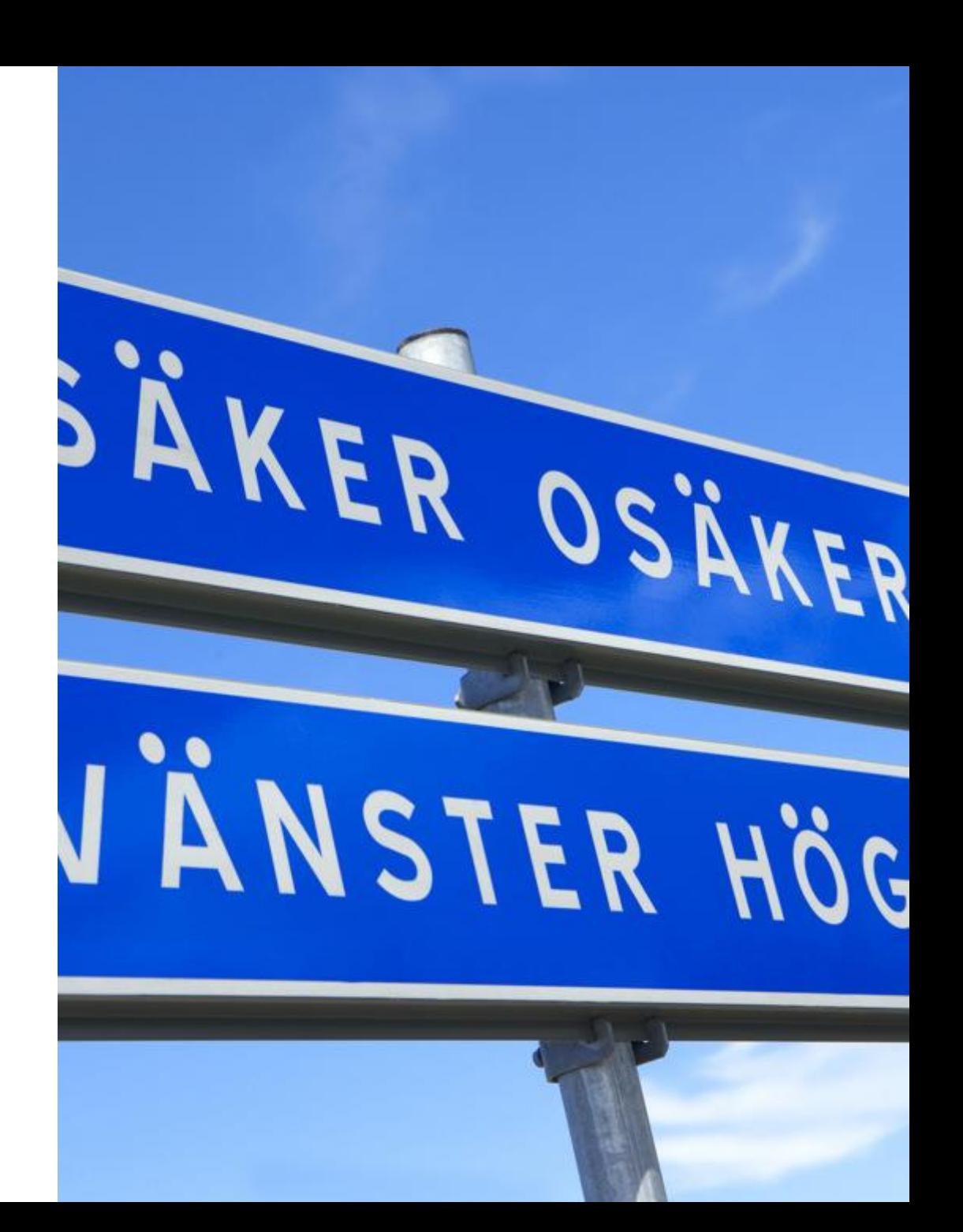

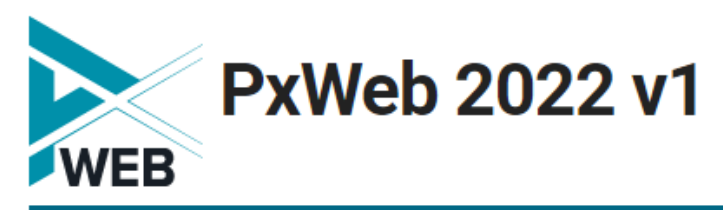

 $\bigcap$  / Example

**Example** 

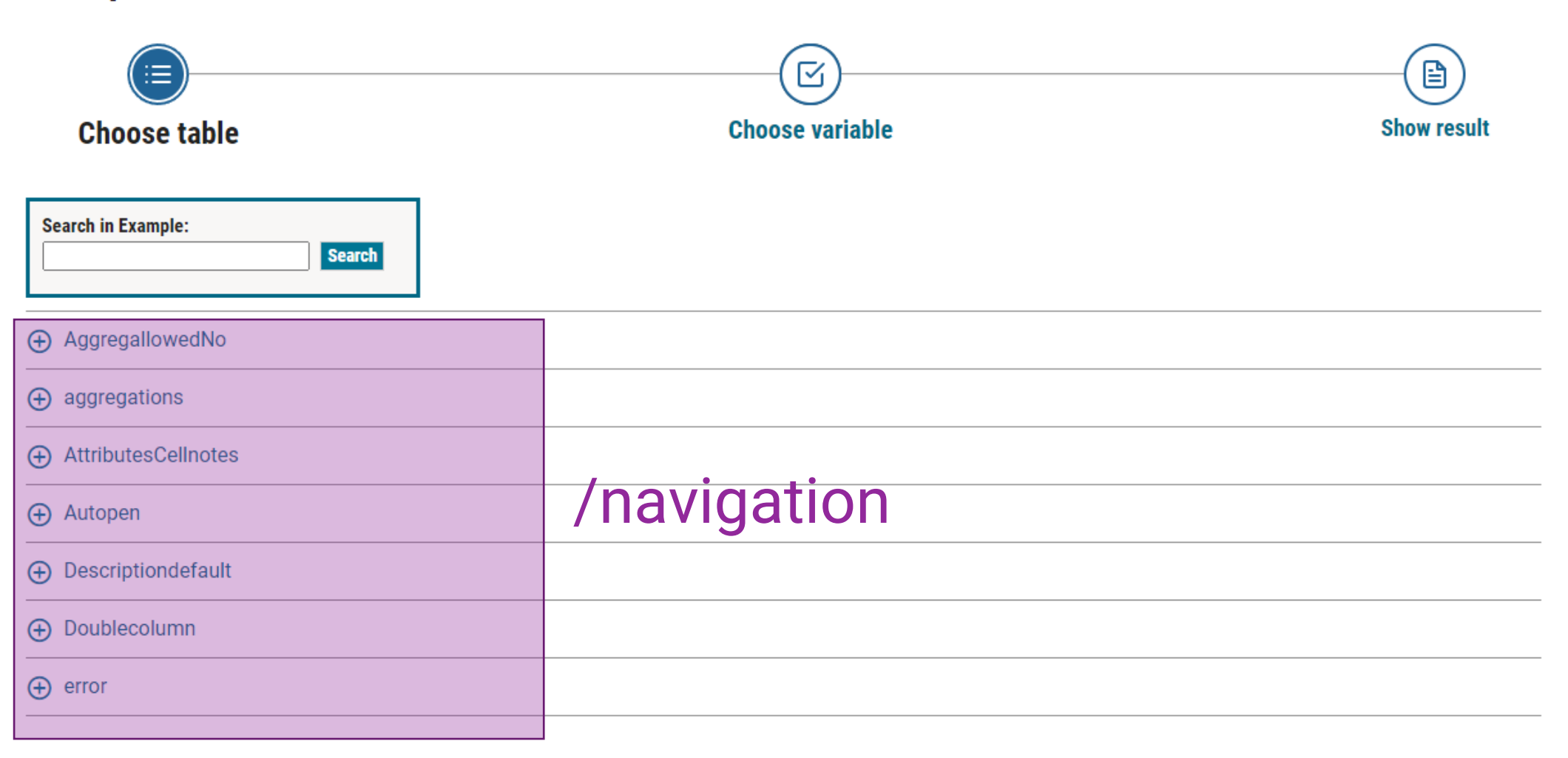

ıNn

## **/navigation /navigation/{id}**

#### **Used for browsing the database**

- Show the content of one level in the database
- Content can be:
	- Subfolders
	- Tables
	- Headings

"id": "START", "objectType": "Folder", "label": "". "description": "", "tags": null, "links":  $\lceil$ "rel": "self", "href": "http://pxapi2-master-cnmm.scb.se/v2/navigation/S' ь "folderContents": [ "id": "AA", "objectType": "FolderInformation", "label": "Statistik AA", "description": "Detta är statistik för AA", "tags": null, "links":  $\lceil$ "rel": "folder", "href": "http://pxapi2-master-cnmm.scb.se/v2/navig "id": "AB", "objectType": "FolderInformation", "label": "Statistik AB", "description": "", "tags": null, "links":  $\lceil$ "rel": "folder", "href": "http://pxapi2-master-cnmm.scb.se/v2/navi

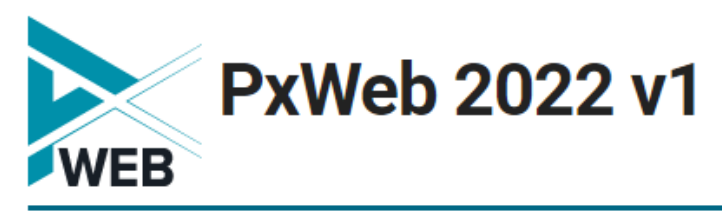

 $\bigcap$  / Example

#### **Example**

**ilin** 

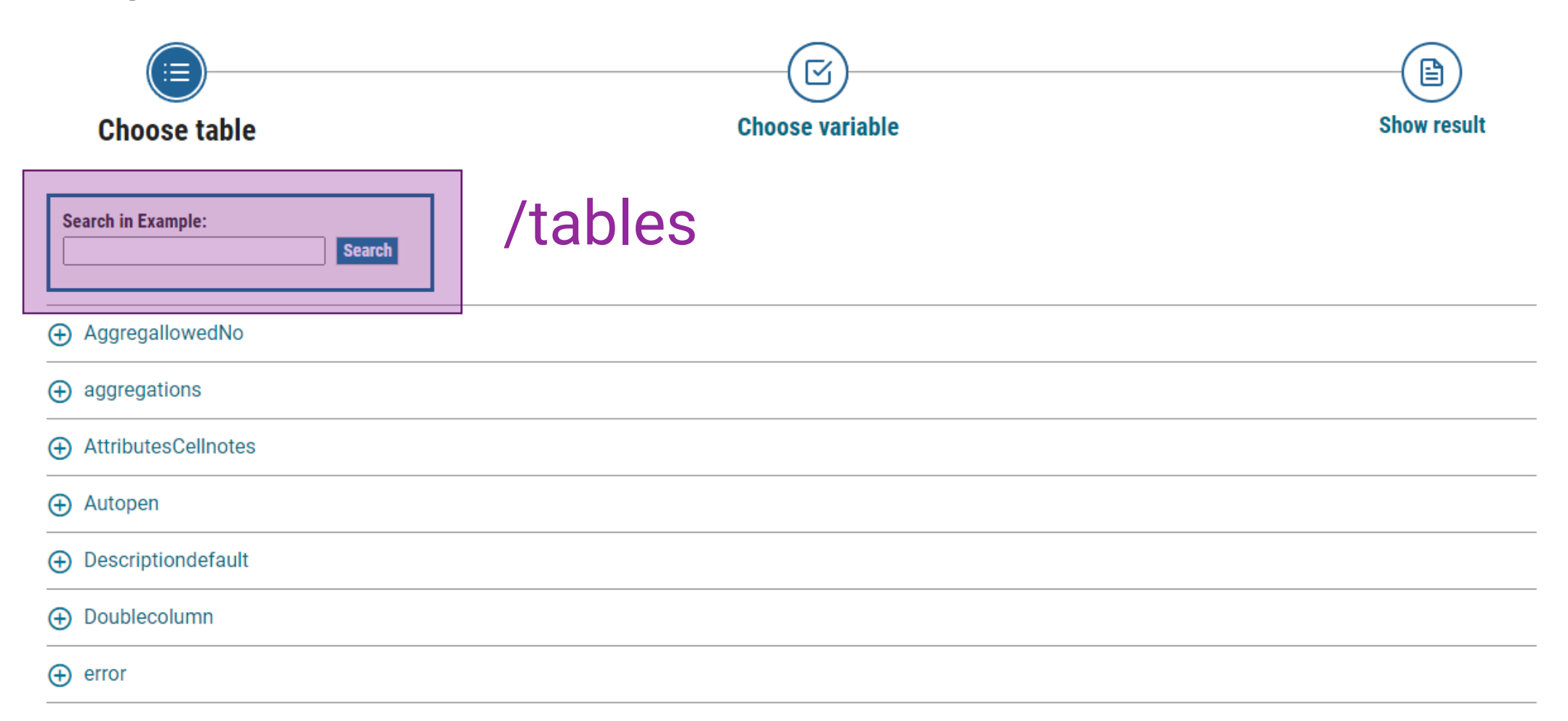

## **/tables**

#### **Used for finding the right table in the database**

- Lists information about all tables in the database
- Is pageable
- Can be filtered on:
	- a search criteria
	- since it was last updated
	- if table is *discontinued*

```
"language": "sv",
"tables": [
        "id": "Testtable1",
        "objectType": "Table",
        "label": "Testtabell 1",
        "description": "Det här är testtabell nummer 1",
        "updated": "2022-08-17T00:00:00",
        "category": "official",
        "firstPeriod": "2016",
        "lastPeriod": "2019",
        "discontinued": false,
        "tags": null,
        "links": ["rel": "self",
                "href": "http://pxapi2-master-cnmm.scb.se/v2/tabl
            },
                "rel": "metadata",
                "href": "http://pxapi2-master-cnmm.scb.se/v2/tabl
            Ь
                "rel": "data",
                "href": "http://pxapi2-master-cnmm.scb.se/v2/tabl
"pages": \{"pageNumber": 1,
    "pageSize": 20,
    "totalElements": 1,
    "totalPages": 1,
    "links": \lceil"rel": "self",
```
### **Examples**

List tables that has been updated the last 5 days /tables?pastDays=5

List tables that contains something with Örebro /tables?query=Örebro

List tables that has been updated the last 5 days and that contains something with Örebro /tables?pastDays=5&query=Örebro

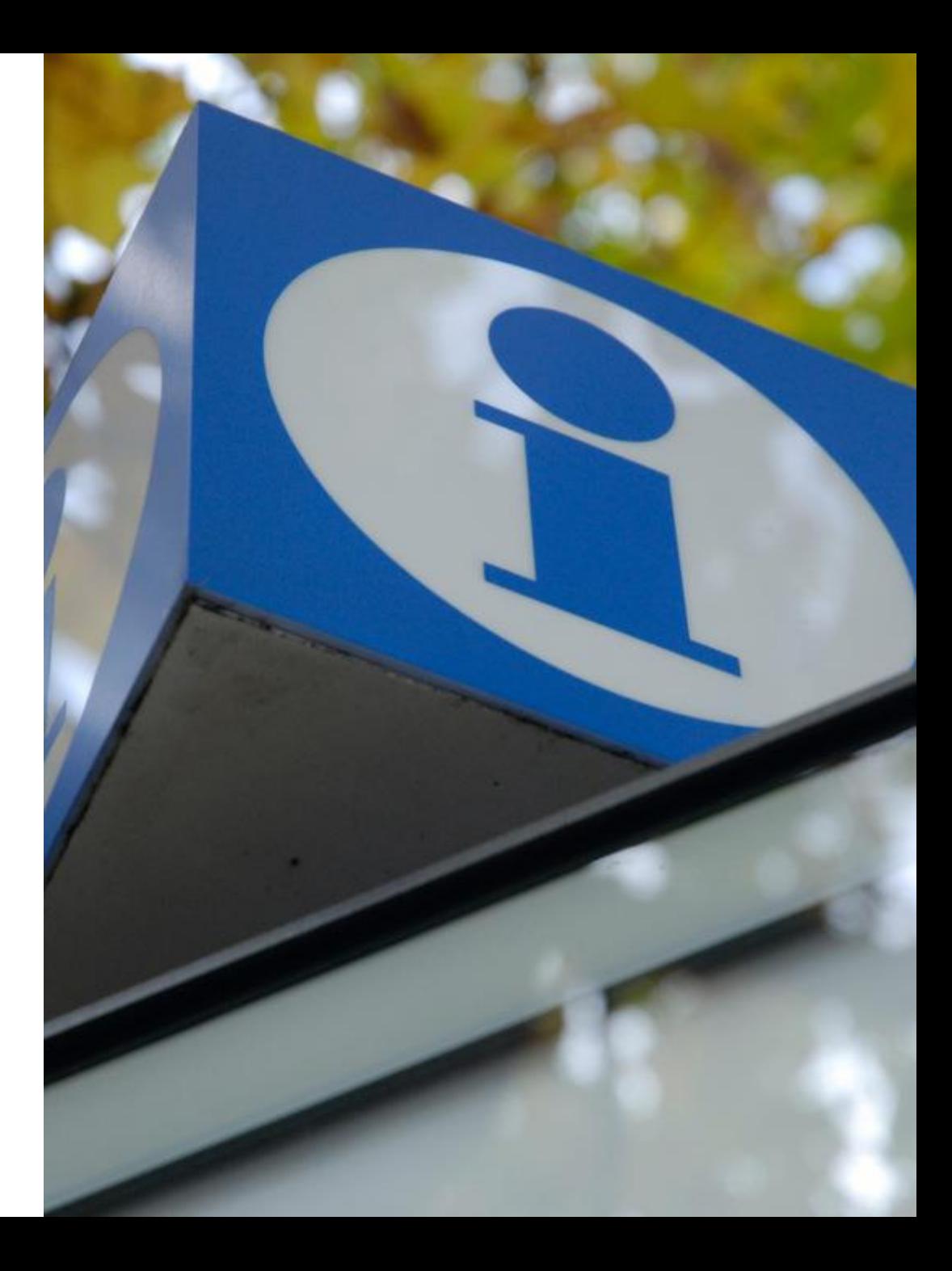

## **/tables/{id}**

#### **Used for listing the information about a table**

- Gives short information about the table
- Also links to where to fetch
	- Data
	- Metadata

"id": "Testtable1", "objectType": "Table", "label": "Testtabell 1", "description": "Det här är testtabell nummer 1", "updated": "2022-08-17T00:00:00", "category": "official", "firstPeriod": "2016", "lastPeriod": "2019", "discontinued": false, "tags": null, " $\textsf{links" : }$ "rel": "self", "href": "http://pxapi2-master-cnmm.scb.se/v2/t }, "rel": "metadata", "href": "http://pxapi2-master-cnmm.scb.se/v2/f }, "rel": "data", "href": "http://pxapi2-master-cnmm.scb.se/v2/f

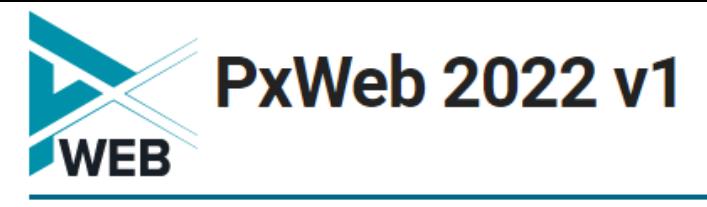

△ / Example / Autopen / Population by region, period and sex

SCB

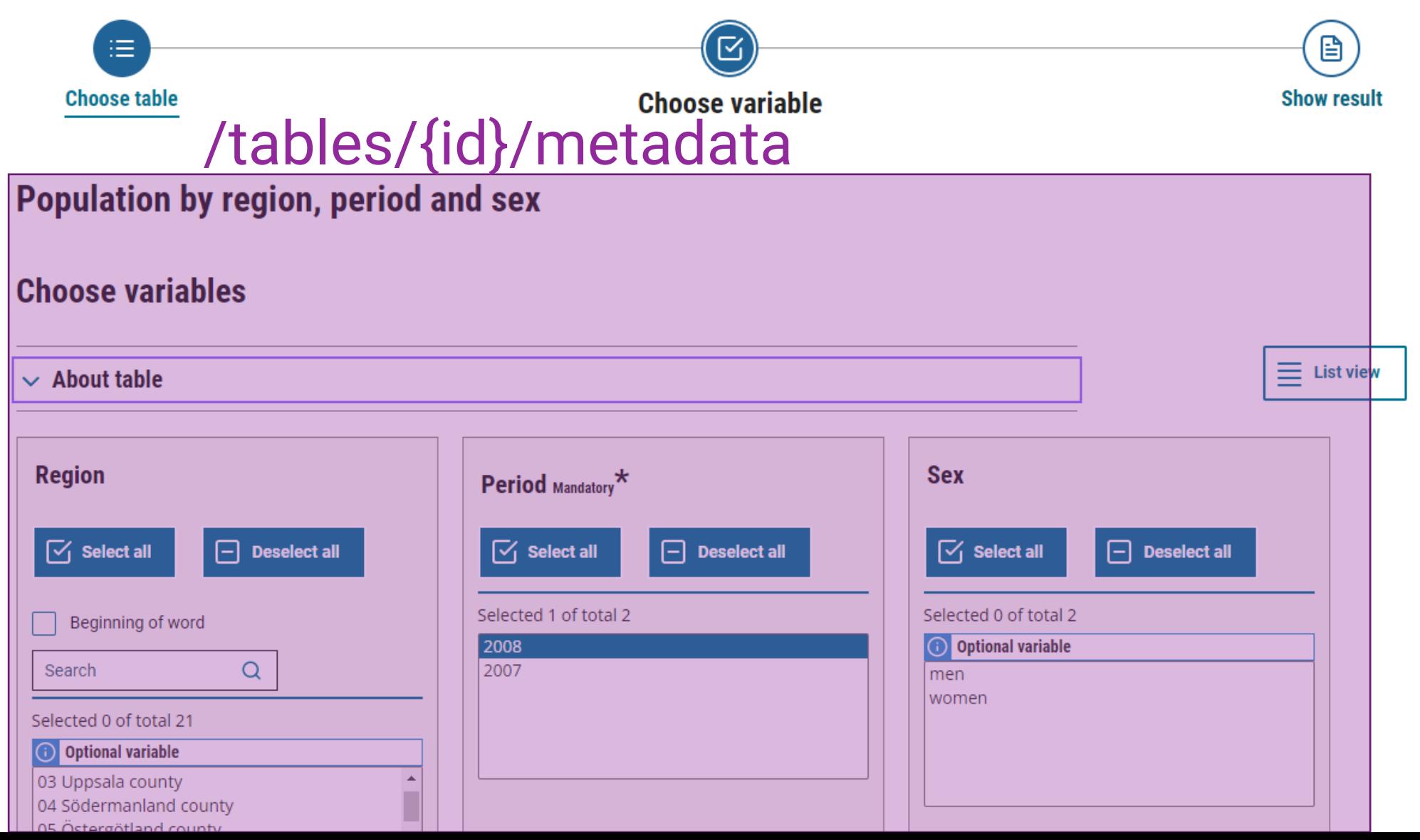

Svenska

#### **/tables/{id}/metadata**

#### **Used for listing detailed information about a table**

- List all variables and values and all other metadata needed to be able to fetch data
- Also links to where to:
	- Fetch data
	- Where to get information about codelists
- 2 output formats
	- Custom JSON
	- JSON-STAT2 + extensions

 $mirror_mod = modifier-ob_m$ mirror object to mirror<br>**irror\_mod.mirror**\_object<br>max **mod.mirror\_object** The object to mirror<br>The mod. mirror\_object<br>Peration  $\begin{array}{rcl} \textbf{Peration} & = & \textbf{m}_\text{LTPOT}\text{.object} \\ \textbf{Error}\text{.mod} & = & \textbf{MIRROR} \times \\ \textbf{Error}\text{.mod} & \textbf{use} & \textbf{x} = \\ \end{array}$ **Example:**<br> **Example:** The MIRROR X":<br> **Example:** The MIRROR X":<br> **Example:** The Microphete V = Form Tror\_mod.use\_x = True<br>Tror\_mod.use\_x = True<br>Tror\_mod.use\_y = False<br>Operat: Use\_z = Ealse **Example 1 For mod.use**  $y = False$ **<br>Operation == "MIPPOSE"**<br>Operation == "MIPPOSE" Dependion == "MIRROR\_Y"  $Irror\_mod.use_x = False$ <br>  $Irror\_mod.use_x = False$  $\frac{m}{m}$  in the state  $x = \text{False}$ <br> $\frac{m}{m}$  in the state  $\frac{m}{m}$  is the state  $\frac{m}{m}$  in the state  $\frac{m}{m}$  $\frac{1}{2}$  True<br> $\frac{1}{2}$  True<br> $\frac{1}{2}$  True<br> $\frac{1}{2}$  True<br> $\frac{1}{2}$  Telse **Operation** == "MIRROR\_Z"  $\frac{1}{2}$  Tror mod.use  $x =$  False **IPror\_mod.use\_x** = False<br>**IPror\_mod.use\_y** = False **IPPOP\_mod.use\_z** = False **Selection at the end -add .**  $$ er ob.select=1 ntext.scene.objects.activ "Selected" + str(modifier  $irror ob. select =  $0$$ bpy.context.selected\_ob ata.objects[one.name].se int("please select exactly OPERATOR CLASSES ---e*s.Operator*);<br>| mirror\_to\_the\_selecter();<br>| mirror\_mirror\_x" s.Operator):<br>to the X mirror to the server<br>ect.mirror\_mirror\_x"  $\frac{\text{ontext}}{\text{text} \cdot \text{a} \cdot \text{c} \cdot \text{t}}$  $\omega$  active

## **/tables/{id}/codelists**

#### **Used for listing codelists, that is aggregations and valuesets associated with the table**

- Gives short information about the codelist
- Also links to where to fetch detailed information of the codelist

```
"language": "sv",
        "codeLists": [
                "id": "vs RegionKommun07",
                "label": "Kommuner",
                "links": [
                    {"rel": "metadata", "href": "https://my-site.
                "id": "vs RegionLän07",
                "label": "Län".
                "links": [
                    {"rel": "metadata", "href": "https://my-site.
                "id": "vs RegionRiket99",
                "label": "Riket",
                "links": \Gamma{"rel": "metadata", "href": "https://my-site.
                "id": "agg_RegionA-region_2",
                "label": "A-regioner",
                "links": \mathbb{F}{"rel": "metadata", "href": "https://my-site.
                "id": "agg_RegionKommungrupp2005-_1",
                "label": "Kommungrupper (SKL:s) 2005",
                "links": \Gamma{"rel": "metadata", "href": "https://my-site.
```
## **/tables/{id}/codelist/ {codelist\_id}**

**Used for listing detailed information about a codelist**

• Shows all codes and values for a codelist and how that values maps to the original value.

"id": "agg RegionNUTS2 2008", "label": "NUTS2 fr.o.m 2008", "labguage": " $sv$ ", "values": [ {"code": "SE11", "value": "Stockholm", "valueMap":  $["01"]$ , {"code": "SE12", "value": "Östra Mellansverige", "valueMap": ["03", "04", "05", "18", "19"]}, {"code": "SE21", "value": "Småland med öarna", "valueMap": ["06", "07", "08", "09"]}, {"code": "SE22", "value": "Sydsverige", "valueMap": ["10", "12"]}, {"code": "SE23", "value": "Västsverige", "valueMap": ["13", "14"]}, {"code": "SE31", "value": "Norra Mellansverige", "valueMap": ["17", "20", "21"]}, {"code": "SE32", "value": "Mellersta Norrland", "valueMap": ["22", "23"]}, {**"code": "**SE33**", "value": "**Övre Norrland"**,** "valueMap": ["24", "25"]}

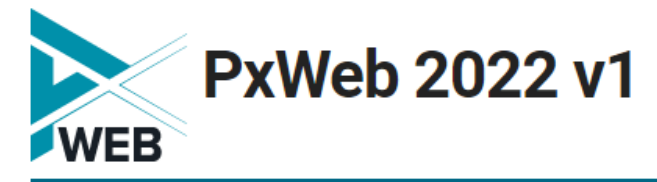

A / Example / Autopen / Population by region, period and sex

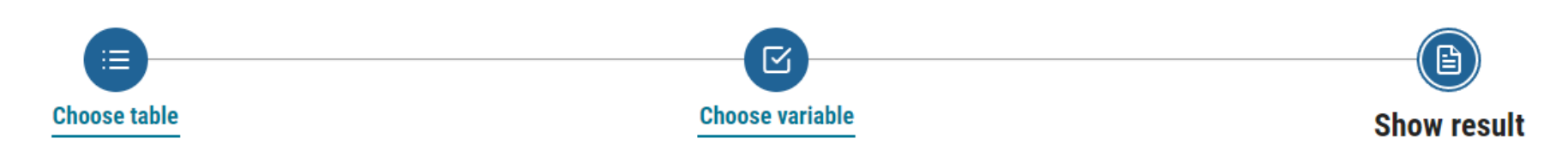

#### Population by region, period and sex

#### /tables/{id}/data

#### **Result**

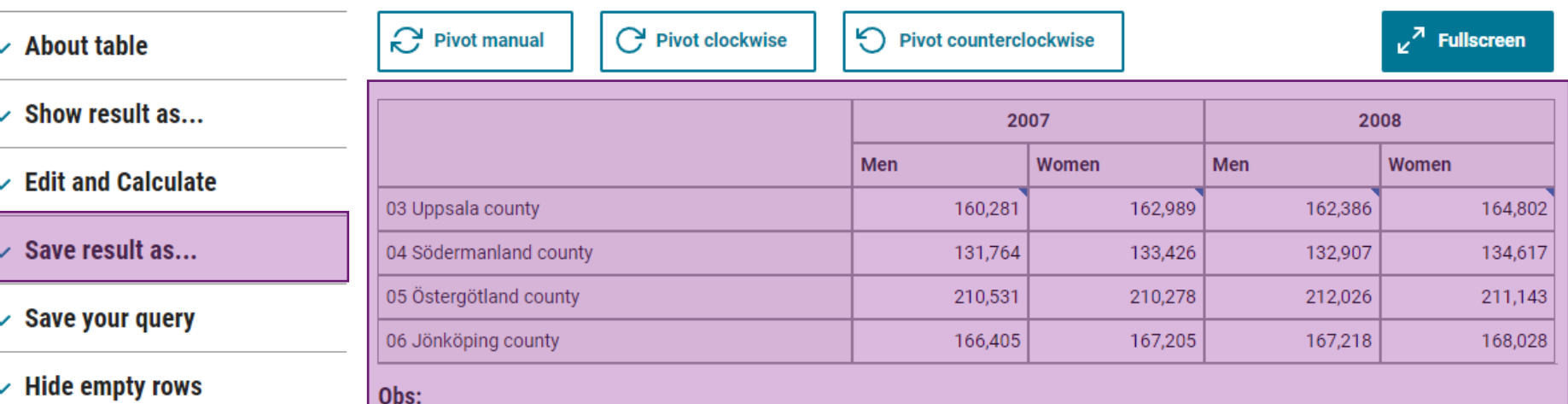

 $\vee$  Hide empty rows

#### The tables show the conditions on December 31st for each respective year according to administrative subdivisions of January 1st of the following year

#### region: 03 Uppsala county

Since 1 January 2007, Uppsala county has been expanded to include Heby municipality. Please note that the figures for the county are not comparable with earlier figures.

## **/tables/{id}/data**

#### **Used for fetching the data in different formats.**

- The same formats as in PxWeb will be supported but should be configurable.
- Supports fetching data through HTTP GET and POST methods
- More advanced ways to express what to fetch.

## **Selection expressions for fetching data**

#### Selection expression is in the form

valueCodes[variable code]=value expresion1, value\_expression\_2, ...

Value expressions are either the value code or special expressions.

Special variable alias for time

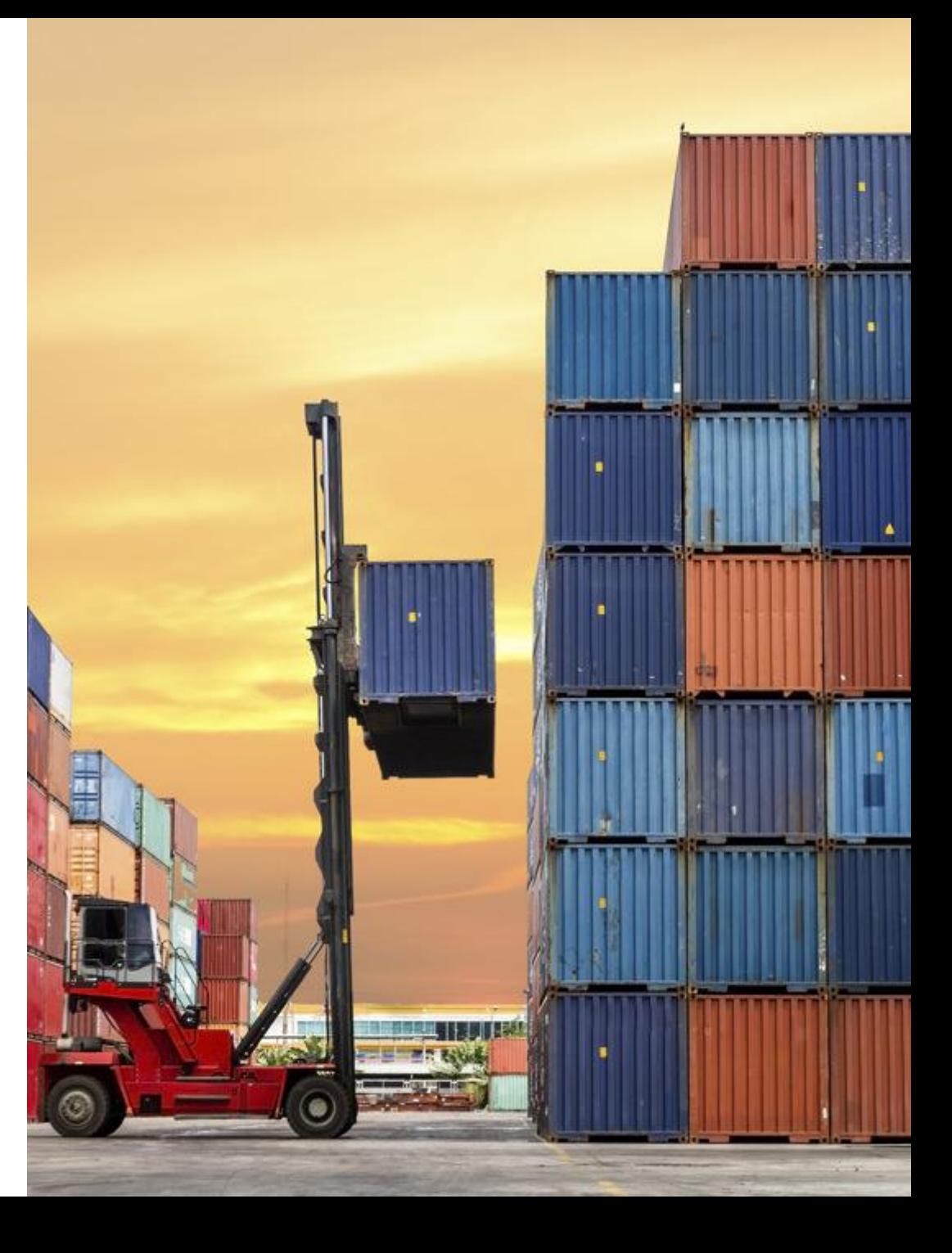

## **Value expressions**

- **\*** zero or many characters.
- **?** exactly one character.
- **TOP(N)** First N number of values.
- **BOTTOM(N)** Last N number of values.
- **RANGE(X,Y)** From value with code X to value with code Y.
- **FROM(X)** From value with code X and all values after.
- **TO(X)** From the first value to the value with code X.

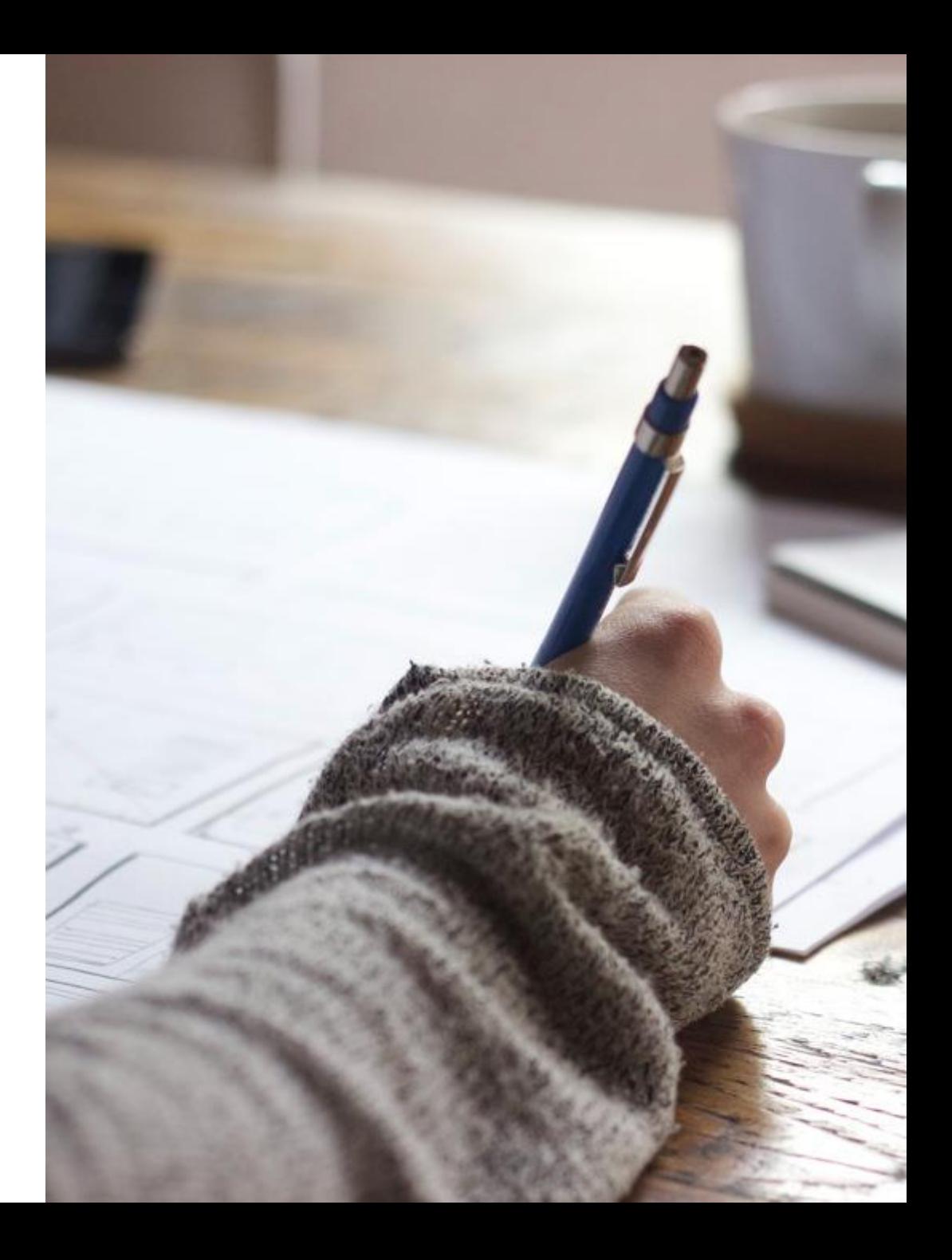

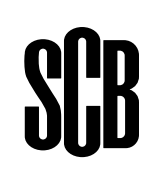

#### **Examples**

valueCodes[region]=01,18,25

SCR

### **Examples**

valueCodes[region]=1\*

**QOR** 

 

 

#### **Examples**

valueCodes[region]=?2

**QOR** 

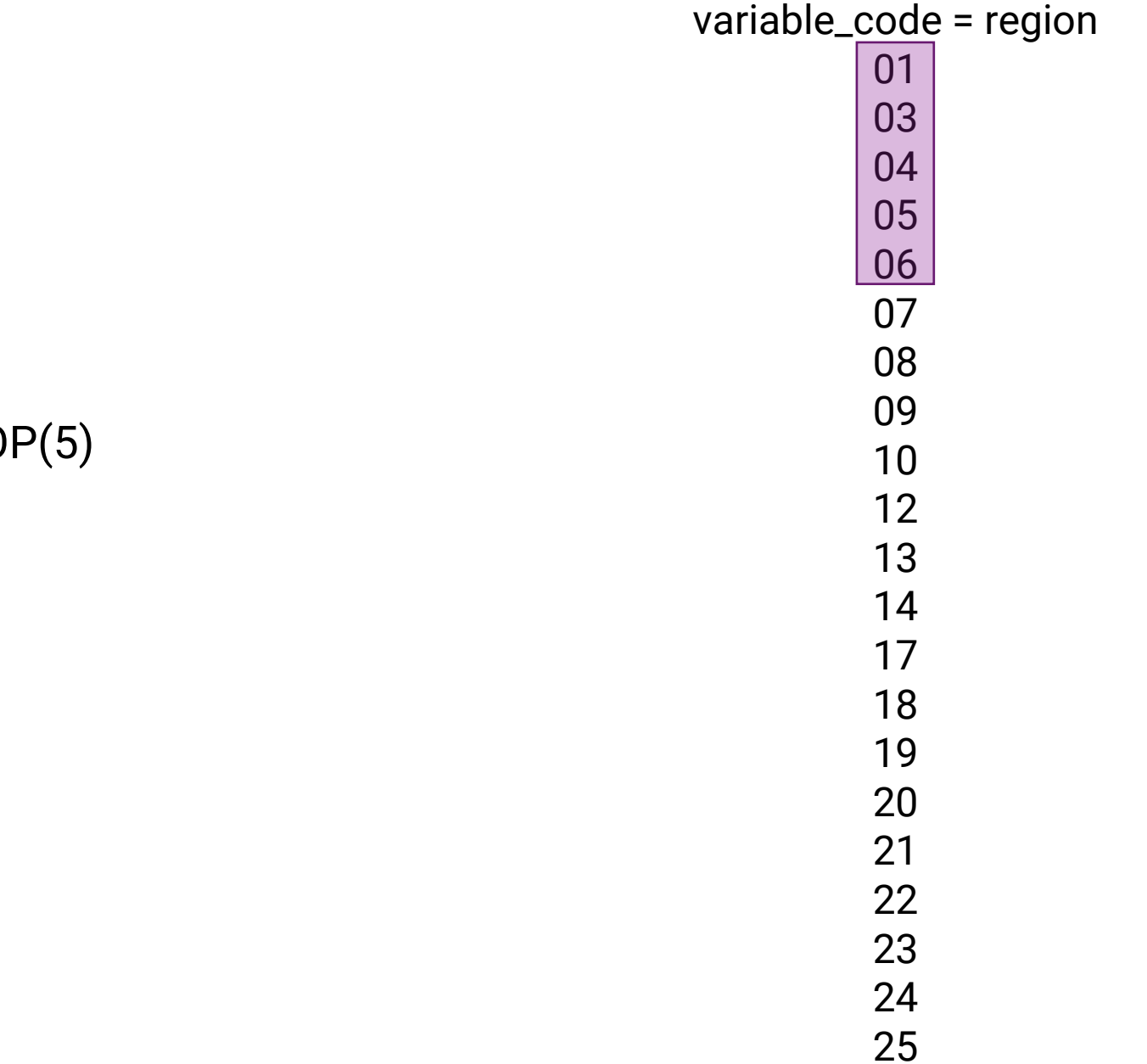

### **Examples**

valueCodes[region]=TO

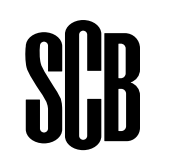

 

#### **Examples**

valueCodes[region]=BOTTOM(2)

**QOR** 

 

#### **Examples**

valueCodes[region]=RANGE(08,18)

**QOR** 

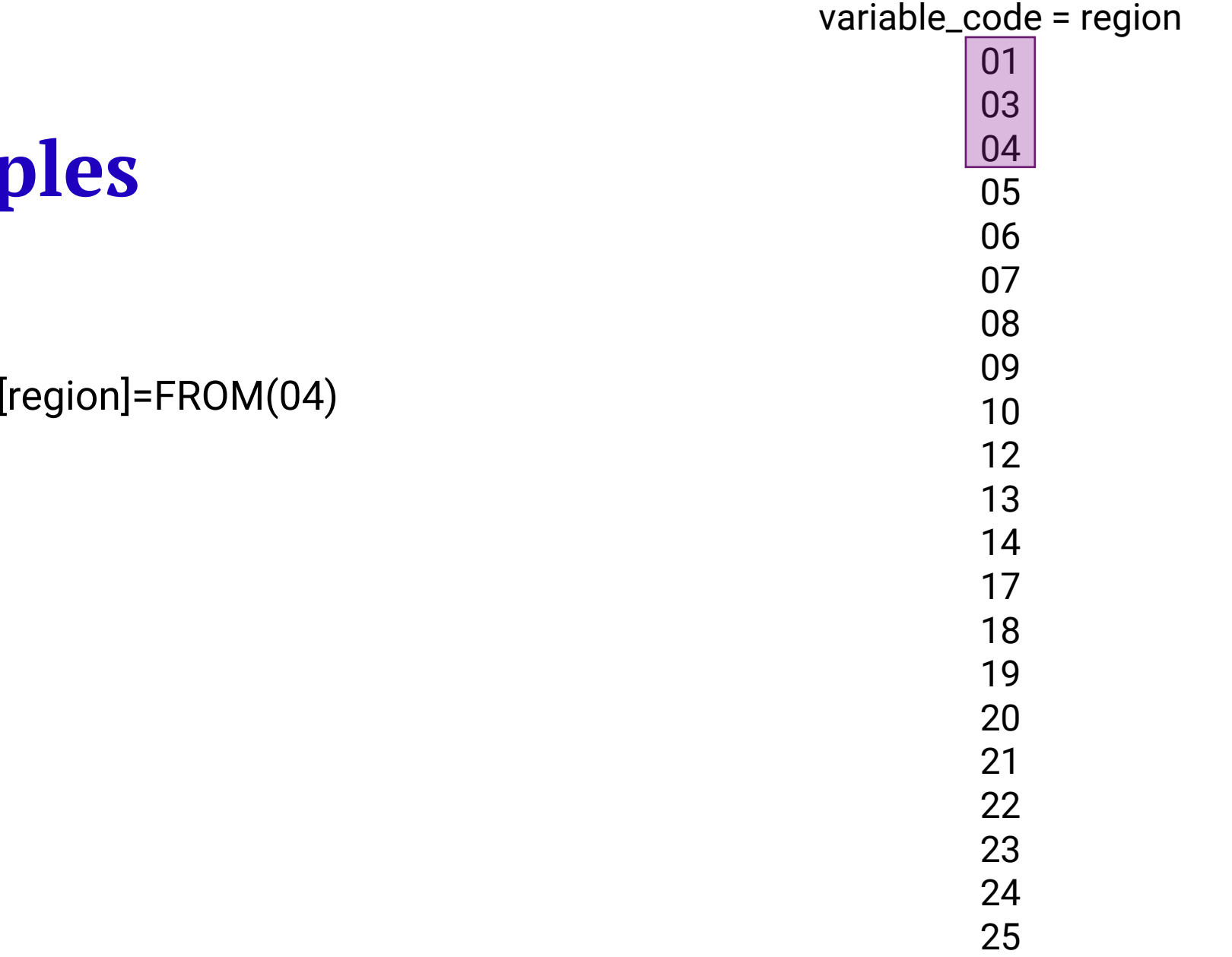

#### **Examp**

valueCodes[

SCB

 

#### **Examples**

valueCodes[region]=TO(18)

**SCR** 

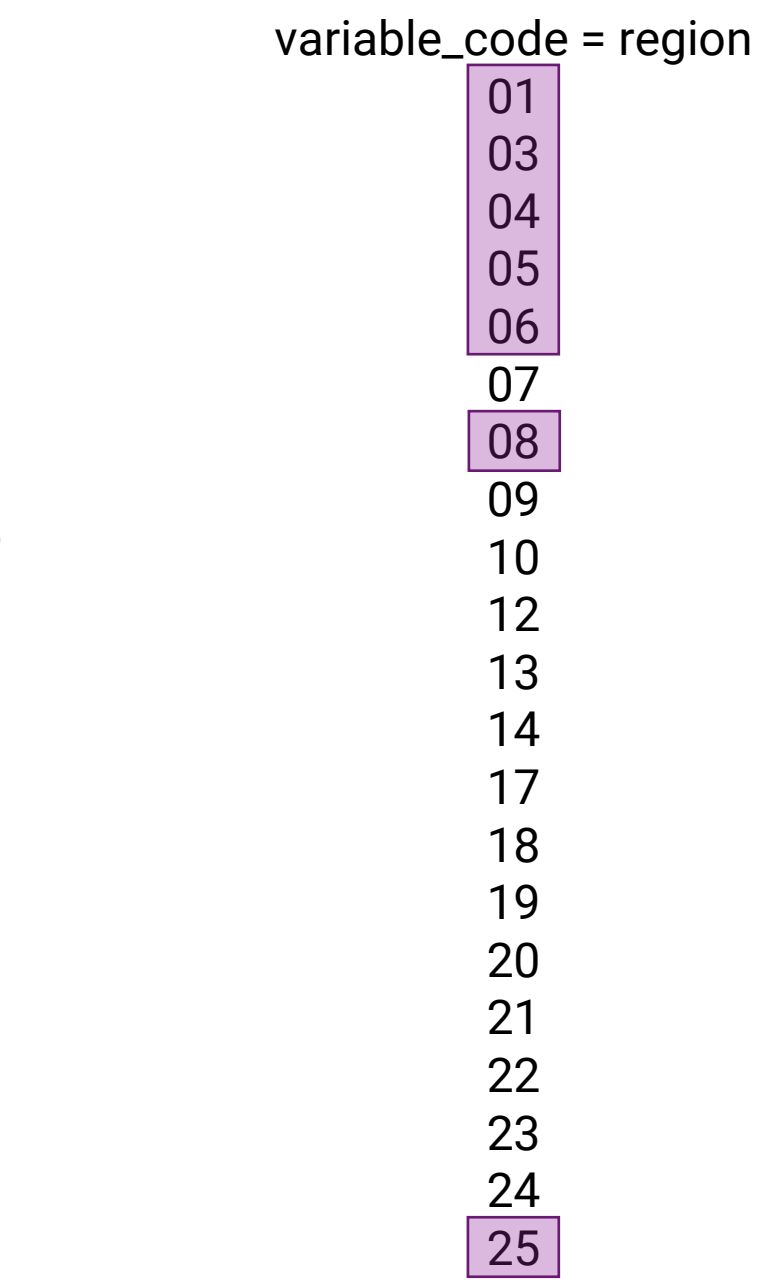

#### **Examples**

valueCodes[region]=TOP(5),01,08,BOTTOM(1)

$$
\S^0_\text{UB}
$$

#### **Examples**

#### valueCodes[TIME]=TOP(5),2010,2008,BOTTOM(1)

 $S<sup>n</sup>$ 

#### variable\_code = region SE11 SE12 SE21 SE22 SE23 SE31 SE32 SE33

#### • We can apply a diffrent codelist for the variable and use them either for making selection of singel values eisier or to select aggregates

**CodeList**

codelist[region]=agg\_RegionNUTS\_2008 outputValues[region]=aggregated (default)|singel

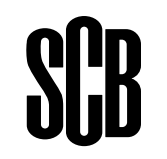

SE11 SE12 SE21 SE22 SE23 SE31 SE32 SE33

#### **Example**

codelist[region]=agg\_RegionNUTS\_2008 valueCodes[region]=SE11,SE12

SCR

### **Example**

#### codelist[region]=agg\_RegionNUTS\_2008 outputValues[region]=singel valueCodes[region]=SE11,SE12

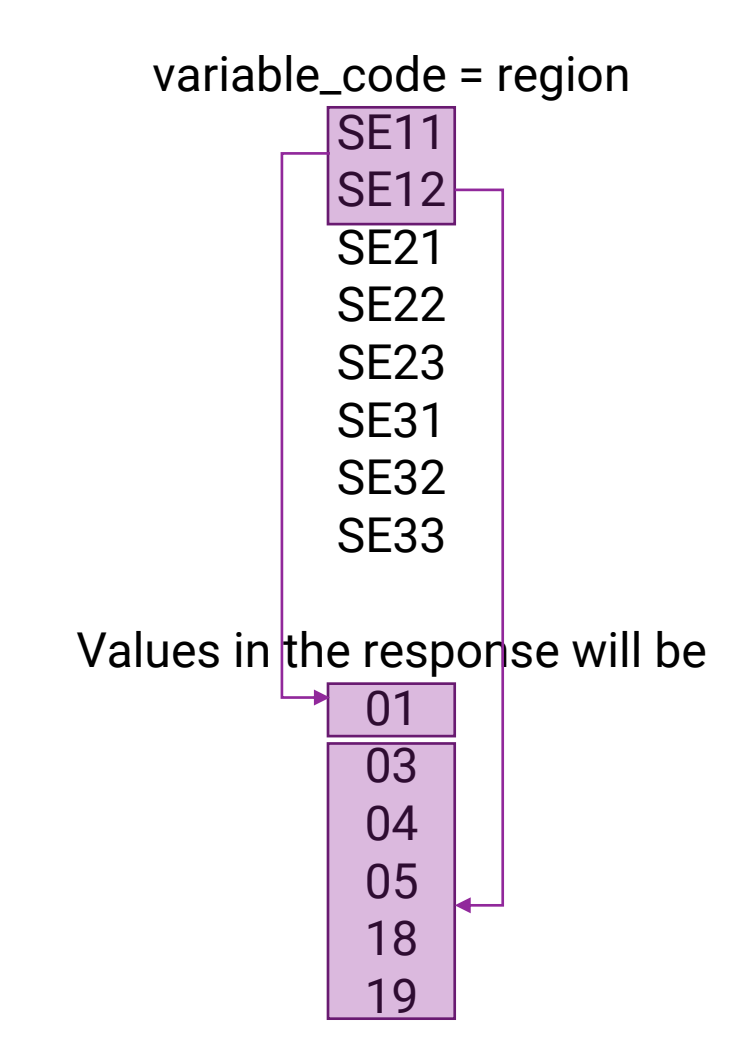

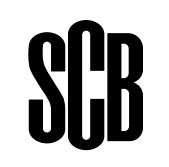

## **/config**

• Will display settings for the the API

```
"apiVersion": "2.0",
"languages": [
        "id": "sv",
        "lable": "Svenska"
    },
        "id": "en",
        "lable": "English"
ь
"defaultLanguage": "sv",
"maxDataCells": 10000,
"maxCalls": 30,"timeWindow": 10,
"sourceReferences": [
        "language": "sv",
        "text": "Källa: SCB"
    λ,
        "language": "en",
        "text": "Source: Statistics Sweden"
"license": "https://creativecommons.org/share-your-work/public-do
"features": [
        "id": "CORS",
        "params": [
               "key": "enabled",
                "value": "True"
```
### **Demo sites**

We have two demo sites up and running one for PX databases and one for CNMM

<https://pxapi2-master-px.scb.se/> <https://pxapi2-master-cnmm.scb.se/>

They are continuously updated as new functionality is available

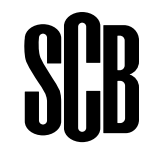

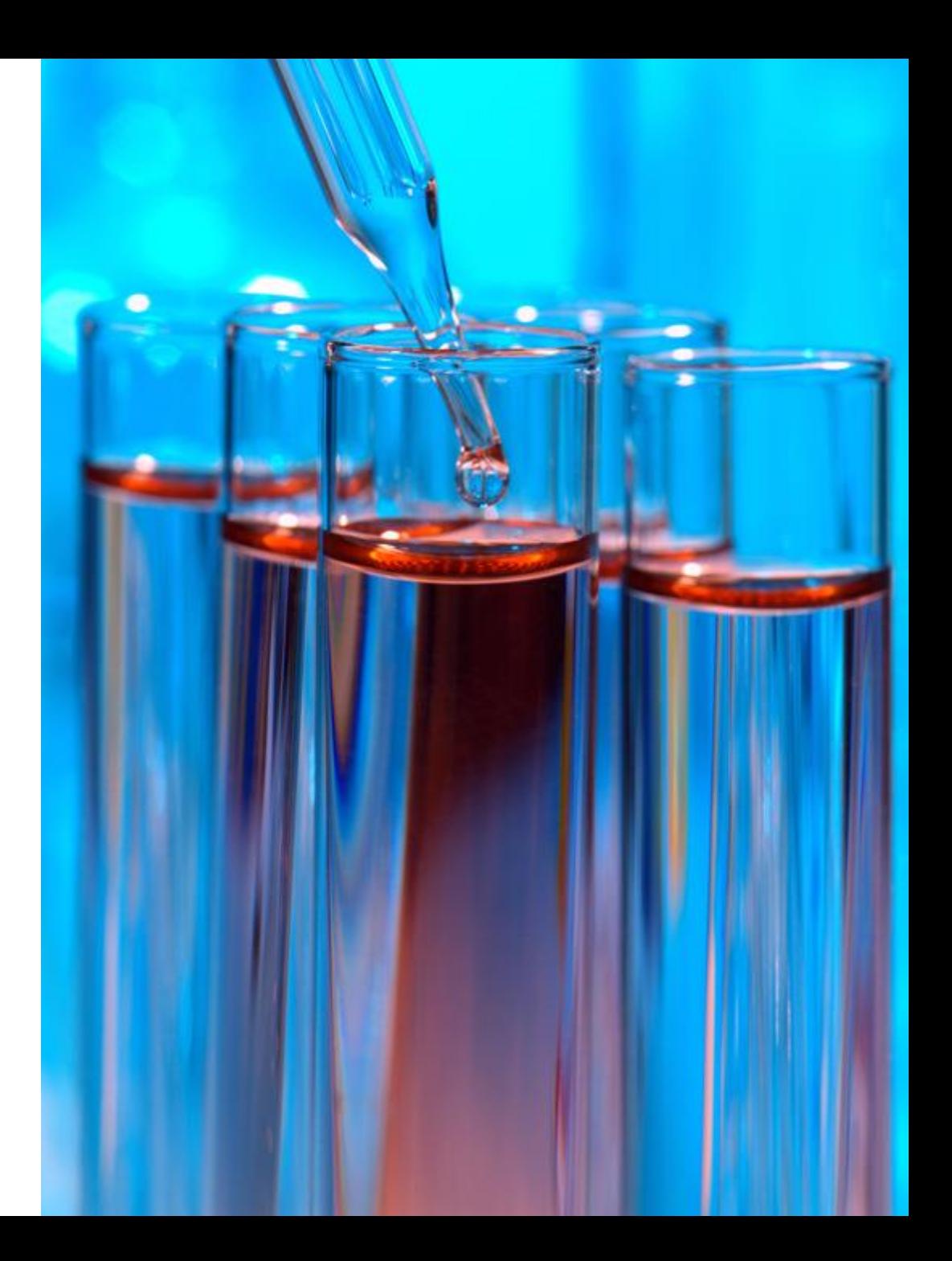

### **Admin API**

We will have an admin API for common tasks that can be used to automate some of the recurrent works. Like what we have in PxWeb

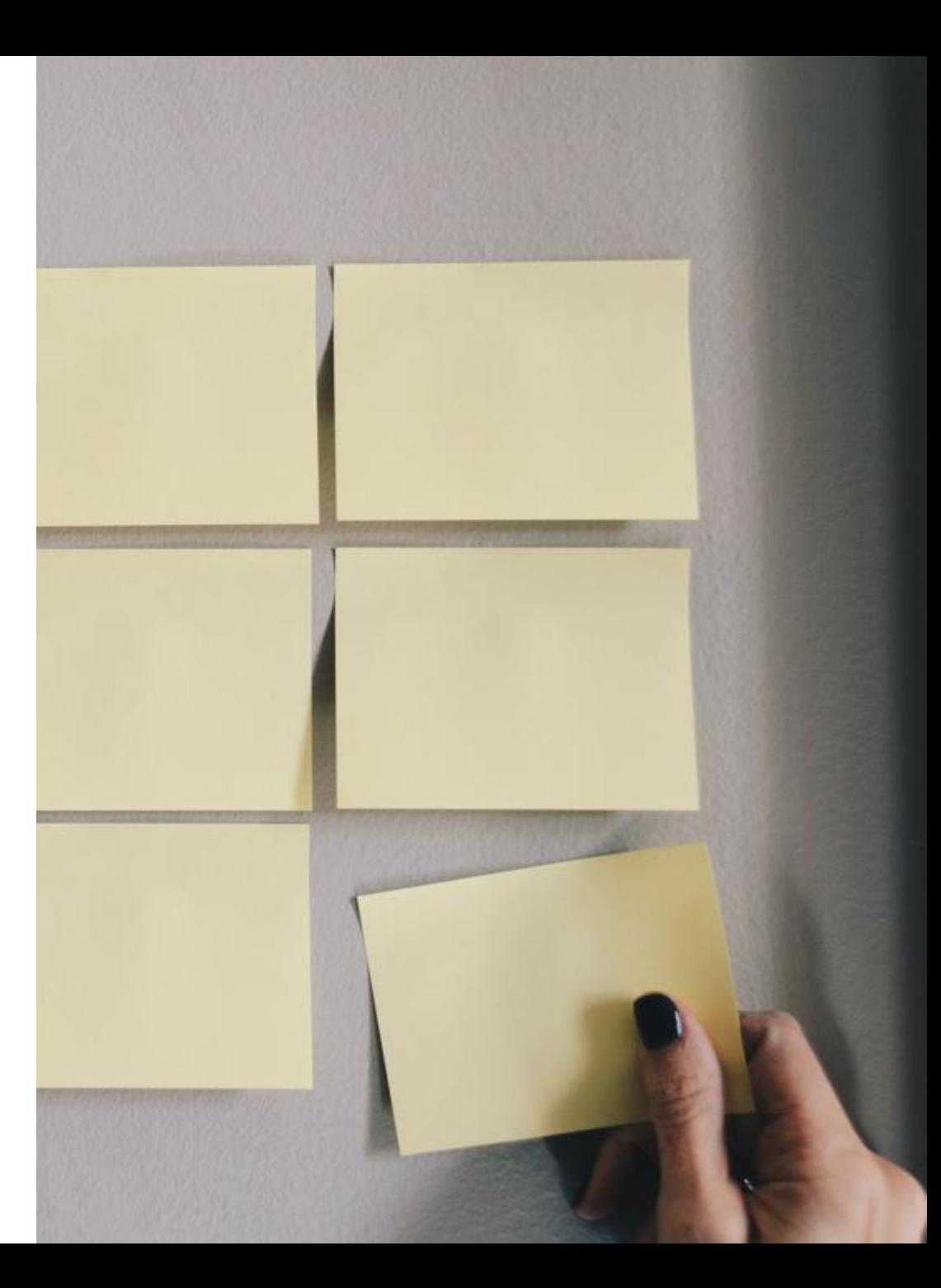

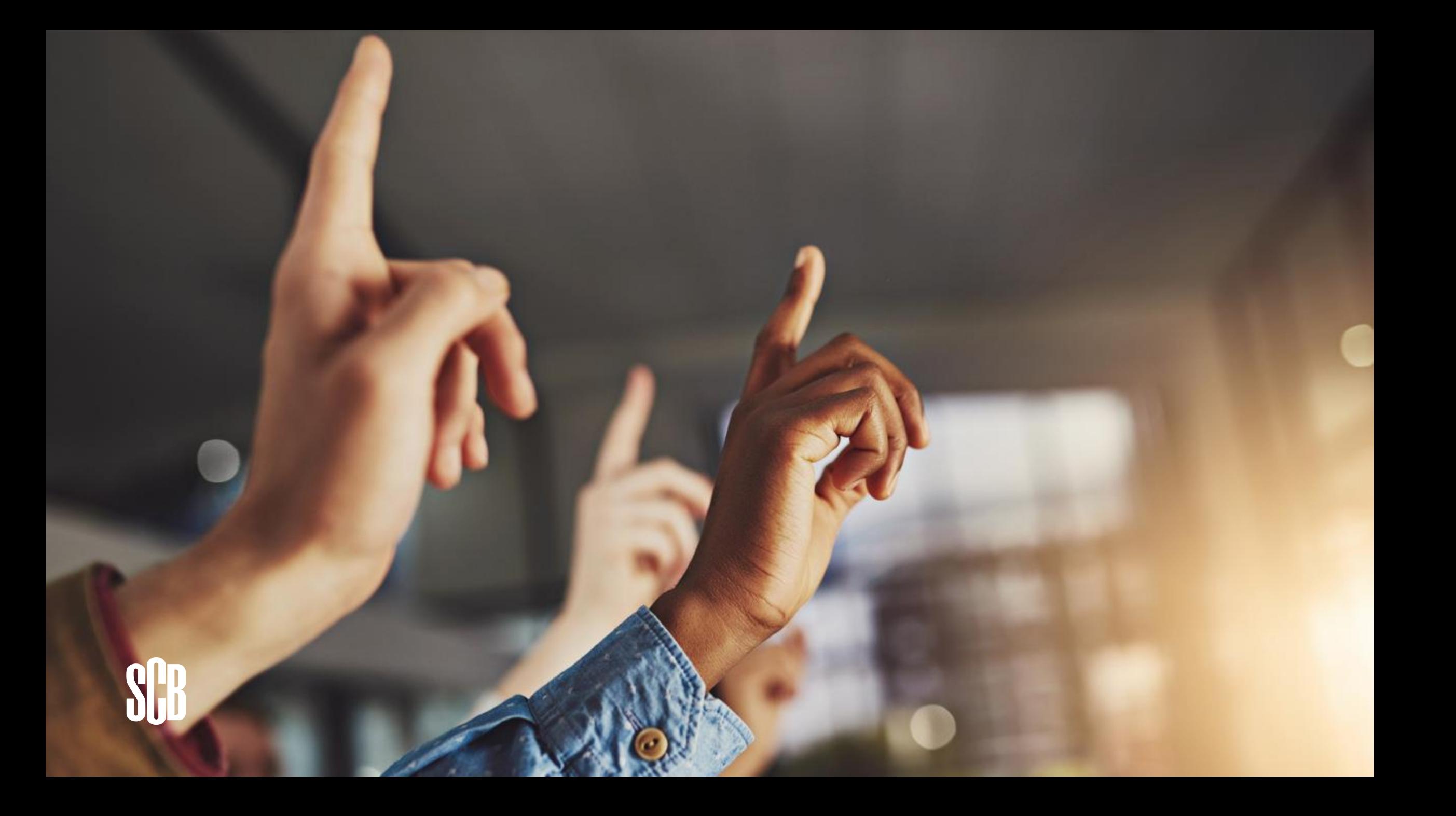